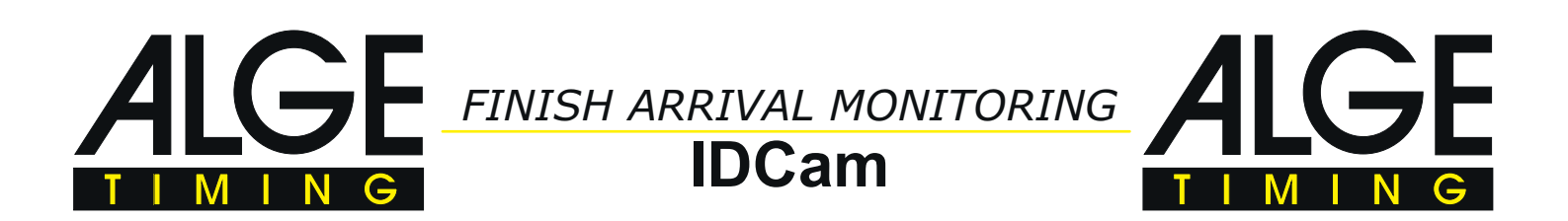

The IDCam is a reliable and simple solution to issue a protocol of the finish arrival with high resolution pictures. Each finish line crossing of an athlete produces several pictures that are stored with the time of day on a PC.

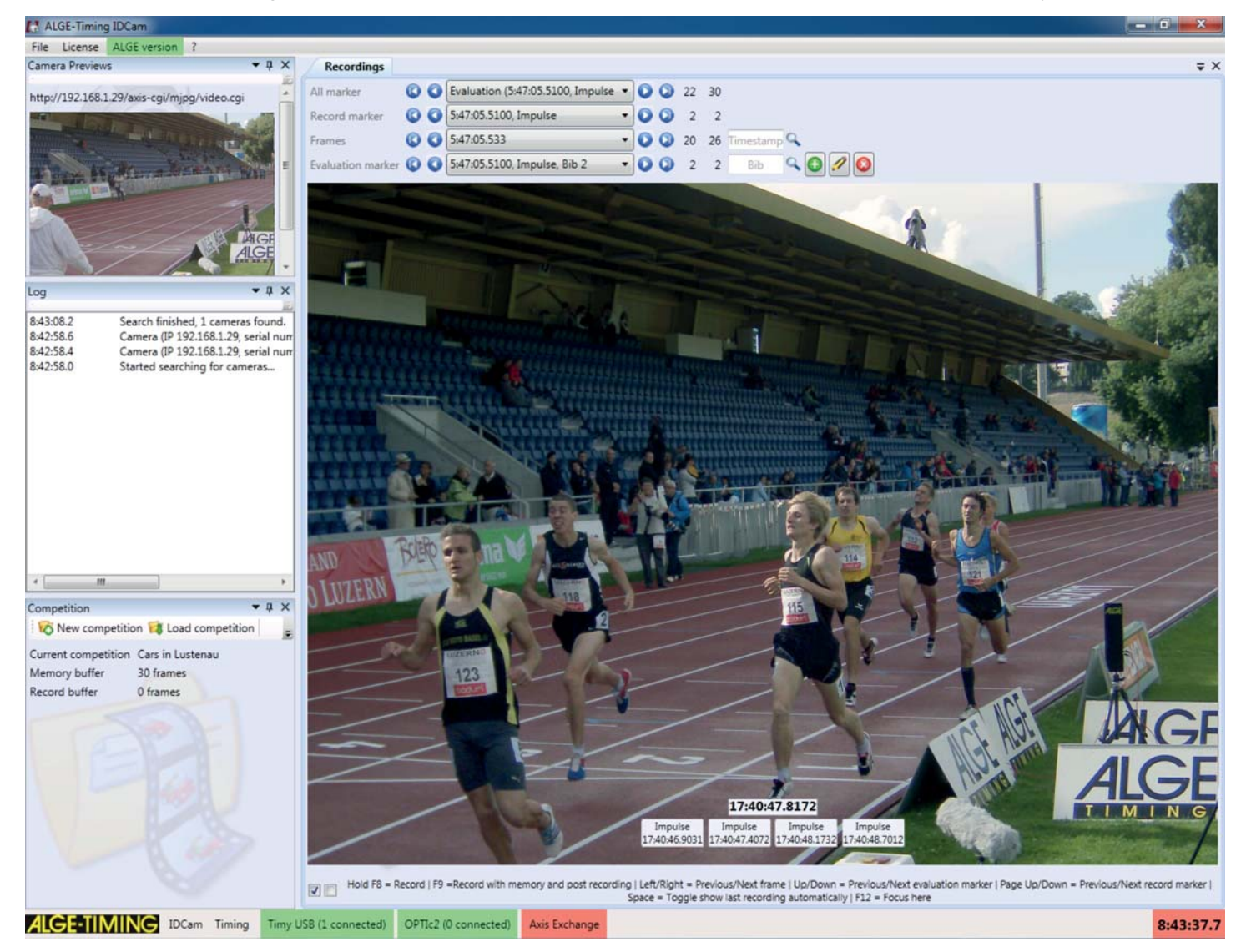

It is possible to connect the IDCam-system with an ALGE-TIMING timing device. This allows an automatic recording controlled by the finish sensor (e.g. photocell). The recording duration for each finish impulse is adjustable (recording time before and after impulse). If the impulse is transmitted from the timing device with a start number (bib) the number is also stored with the picture.

With the recorded pictures you can verify the finish arrival. It allows you to correct missing times or start numbers (bib).

The IDCam is an ideal addition to any timing system of ALGE-TIMING.

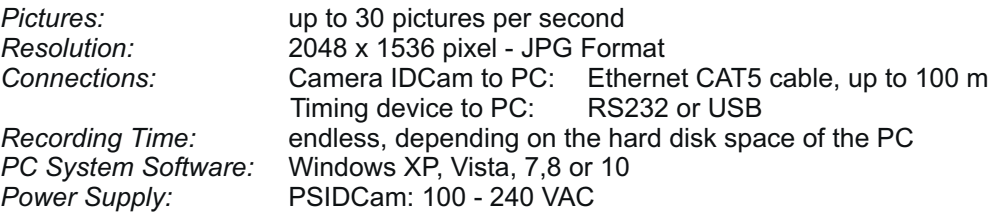

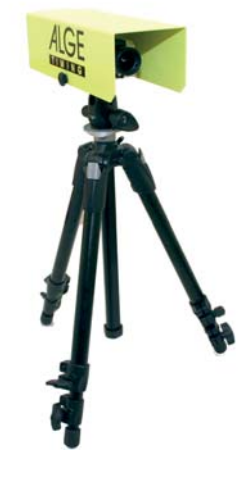

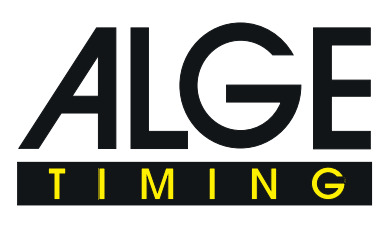

*FINISH ARRIVAL MONITORING* **IDCam**

possible up to 100 m) with power supply PSIDCam. From here connect with the short Ethernet cable (3 m) the PC. At the PC you can connect a timing device from ALGE-TIMING by RS 232 or USB.

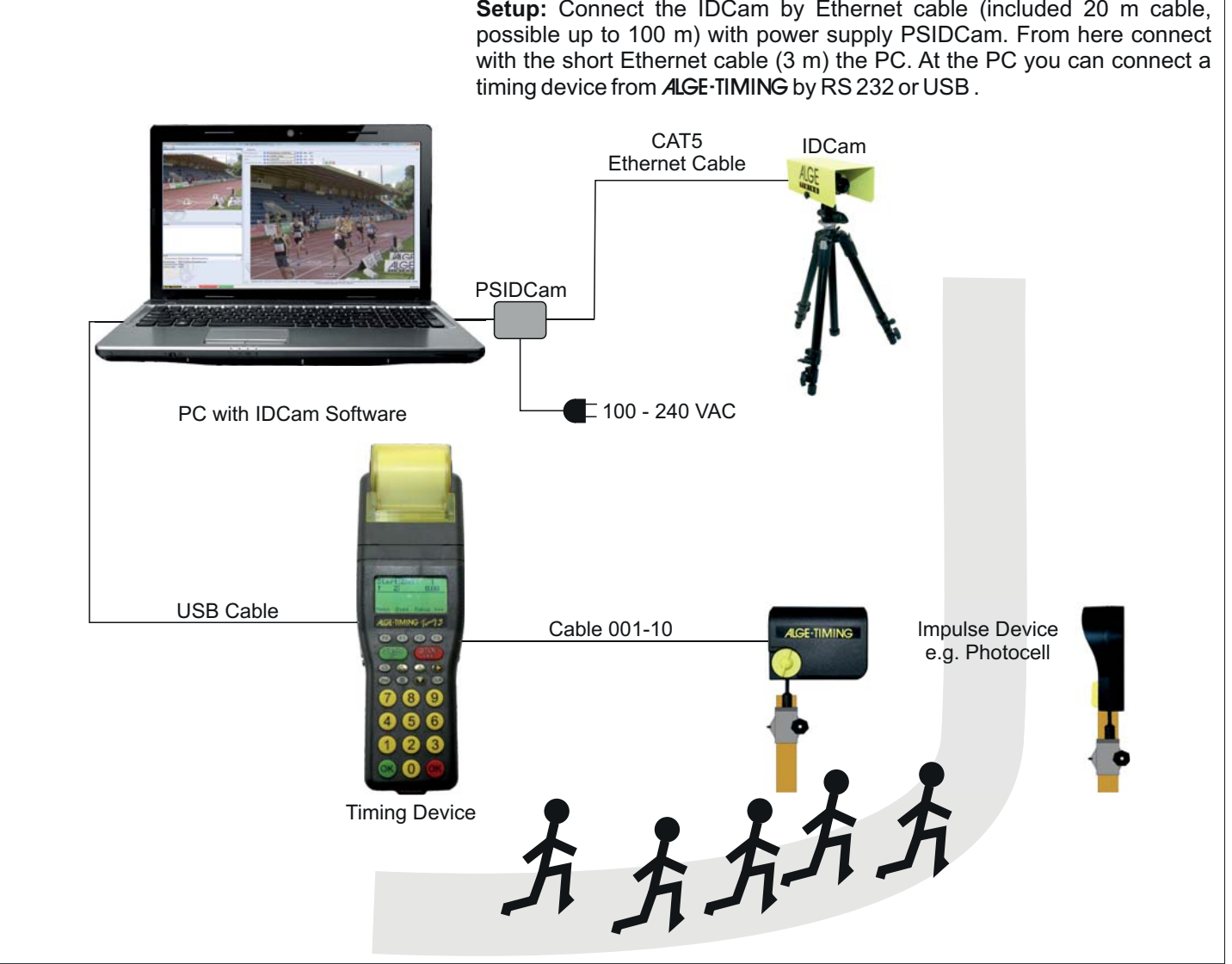

## **Scope of Delivery:**

- Megapixel Network Camera with 3MP (2048x1536 pixel)
- Zoom-Lens 4 8 mm for camera
- $\cdot$  3 m CAT5 cable K-RJ45G03
- $\cdot$  20 m CAT5 cable K-RJ45G20
- PSIDCam power supply
- Software (on CD)

## **Accessories(optional):**

- Weather Protection WP-IDCam
- Tripod TRI 128 or TRIMAN
- $\cdot$  Ball Head 482

## **Supported Timing Devices:**

- $\cdot$  TdC8001
- TdC8000
- $\cdot$  TdC4000
- $\cdot$  Timv3
- $\cdot$  Timy2
- $\cdot$  Timy
- Comet • Timer S4
- 
- Timer S3
- OPTIc2 with OPTIc2NET
- manual recording mode through PC-keyboard

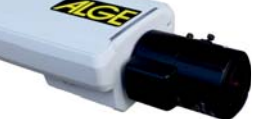

IDCam with Lens CAT5 cable with

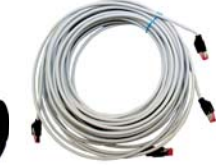

20 m and 3 m

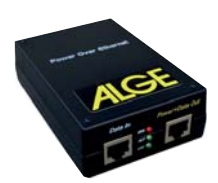

PSIDCam

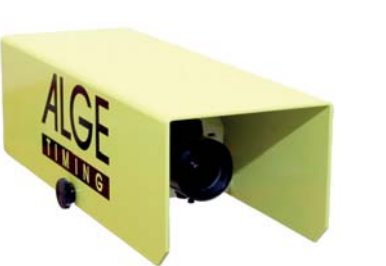

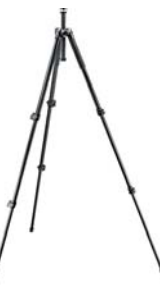

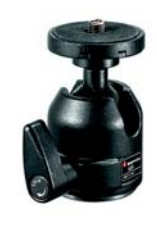

Weather Protection WP-IDCam Tripod TRI128 Ball Head 482

ALGE-TIMING GmbH / Rotkreuzstrasse 39 / A-6890 Lustenau / Austria / Tel: +43-5577-85966 / office@alge-timing.com / www.alge-timing.com

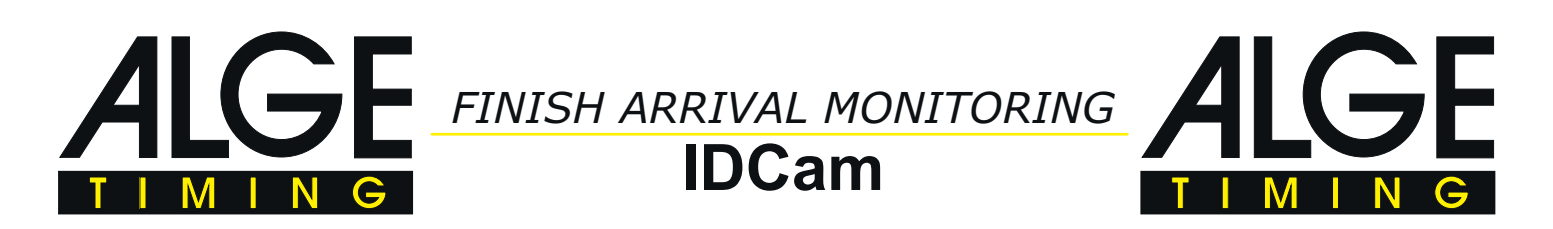

# **Example How the IDCam and Photofinish OPTIc2 Work Together for Cycling**

The IDCam is the ideal supplement to the photofinish OPTIc2. With the IDCam you can control the finish arrival and read the ID-numbers of the finish arrivals in case they are unrecognizable.

The example below shows a finish arrival of a cycling race. In the photofinish picture you cannot read the numbers of all finish arrivals, but together with the IDCam the evaluation of the ID-numbers is no problem and you can do it independently from any finish judge protocol.

It is possible to install the software of the IDCam on the same PC as the photofinish software OPTIc2NET (if you have a fast PC) or on different PCs in the same network. The IDCam can be controlled directly from the OPTIc2NET software.

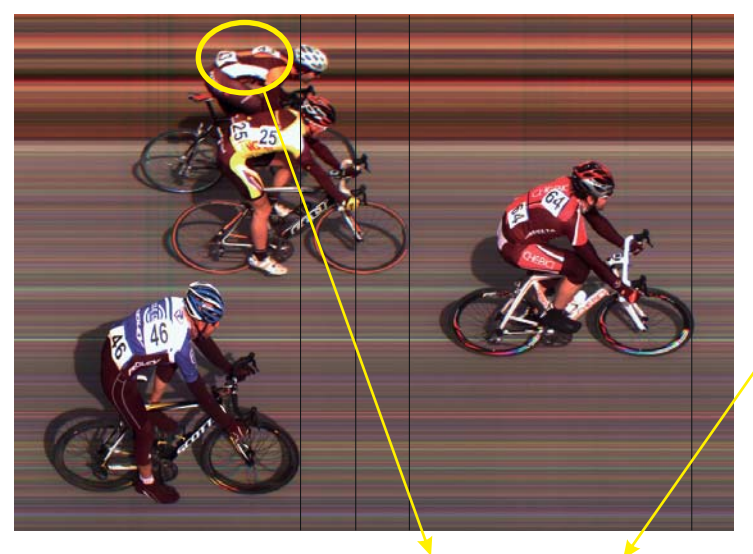

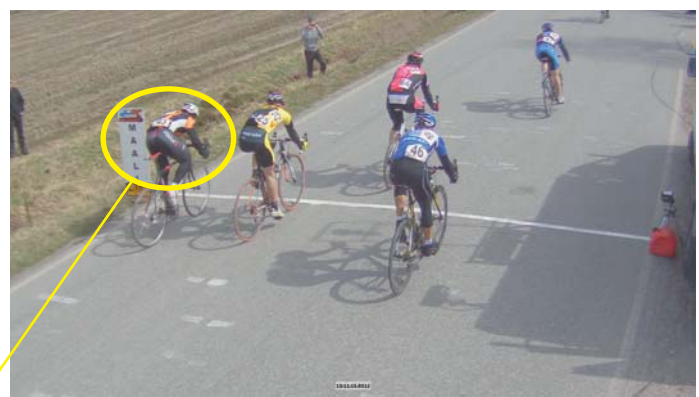

Picture to the left: Photofinish picture by OPTIc2 Picture above: IDCam arrival picture (complete picture) Picture below: IDCam arrival picture (zoom)

ID-number 43 is not readable in the photofinish picture, but in the picture of the IDCam the ID-number 43 is clearly visible!

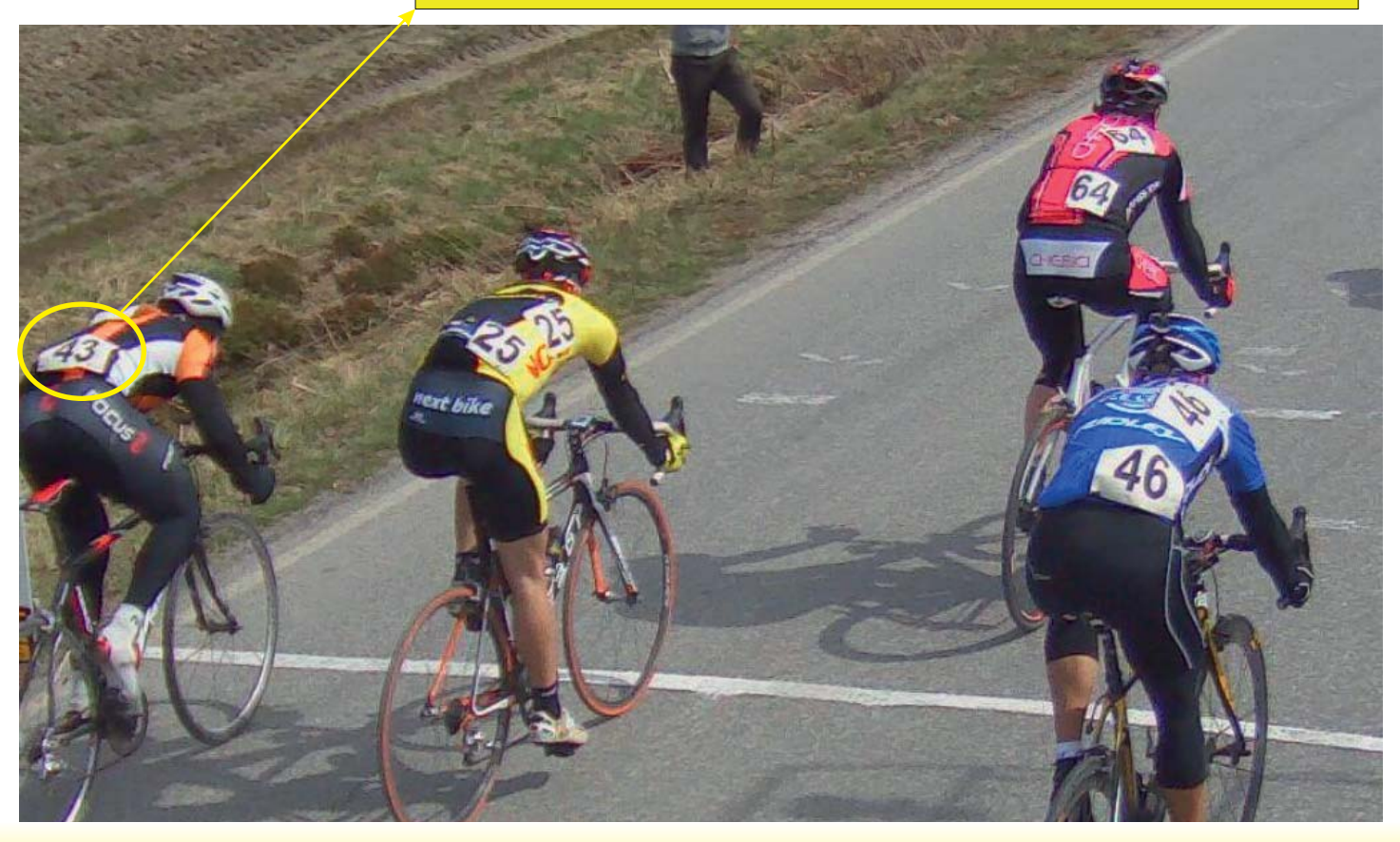

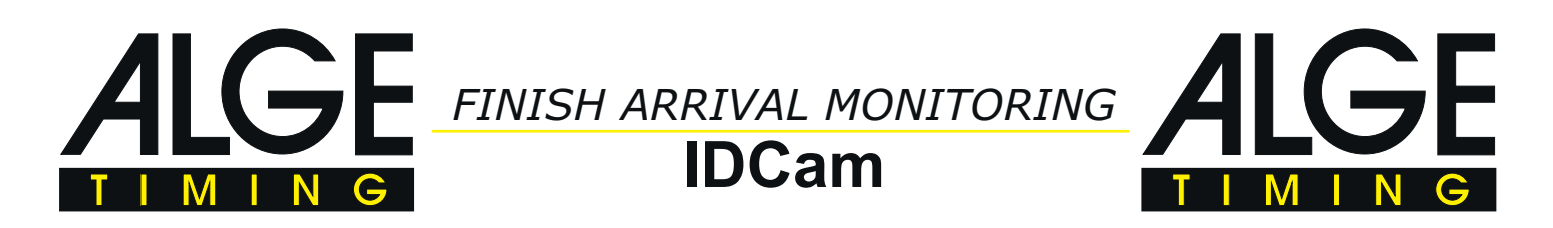

# **Example How the IDCam and Photofinish OPTIc2 Work Together for Athletics**

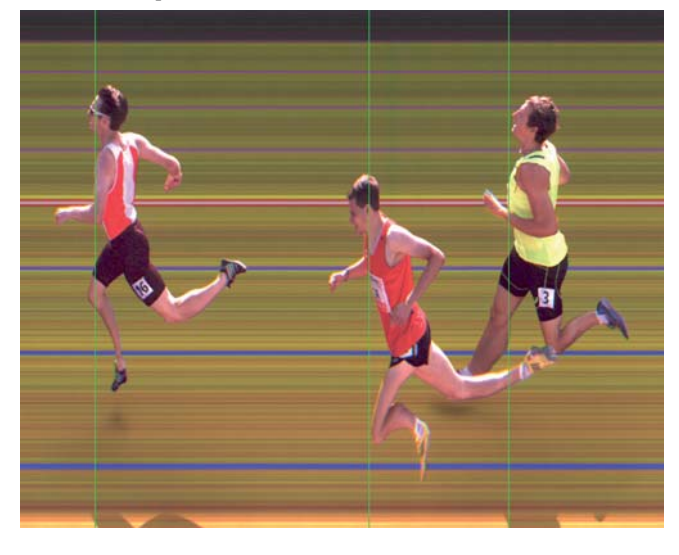

Picture above: Photofinish picture by OPTIc2 Picture to the right: IDCam finish arrival picture Picture below: IDCam finish arrival picture (zoom)

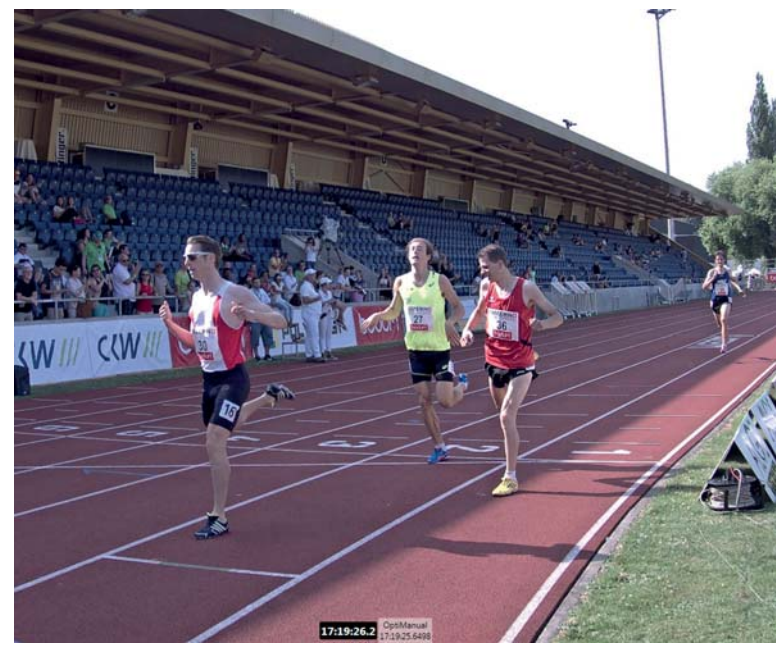

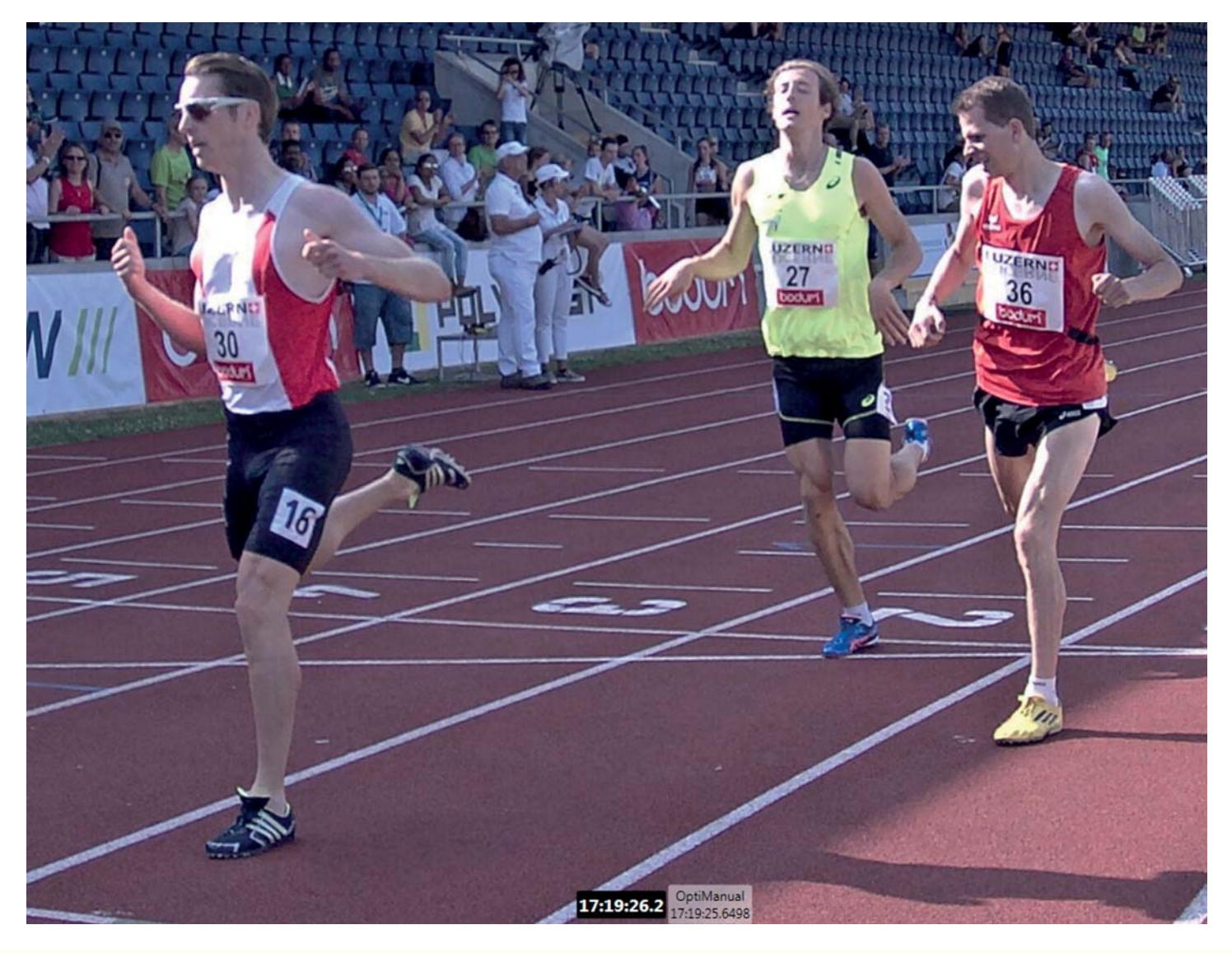